cumqu Ulual موسسه مطالعات منابع انسانى شماره ثبت ١٦٢٩٢ دانشحاه صنعتي خواجه نصيرالدين طوسى گي را ر<br>رامای فراکسران ف دوره آموزشی م  $\int$ س ف ن مگار ش درورد، اگسل کاربردی» .<br>«فن نگارش درورد، السل کاربردي مح ویژه کارکنان محترم دانشگاه صنعتی خواجه نصسرالدین طوسی ،<br>ن .<br>. ی ا و و مج .<br>ری: مؤسسهآموزشی مطالعات منابع انسانی راسران توسعه ن ب ن بهم  $\mathsf{I}(\cdot)$ نماه

## **به نام خدا**

#### **با سالم،**

ضمن آرزوي توفيق براي شما، به منظور ايجاد هماهنگيهاي اوليه، مشخصات دوره آموزشي و روش اجرايي را به شرح ذيل به اطالع ميرساند:

#### **مشخصات دوره:**

دوره هاي آموزشي**"فن نگارش در ورد، اکسل کاربردی" بصورت برخط)آنالین(** براي کارکنان محترم **دانشگاه صنعتی خواجهه نصیرالدین طوسی** برنامهريزي و اجرا ميشود.

#### **توجه:**

فراگيران محترمي که در اين دوره ها فراخوانده مي شوند، مي بايست در تاريخ و زمان هاي مشخص شده به شرح جـدول ذيل به آدرس کالس مربوطه مراجعه و در کالس ها شرکت نمايند. در صورت عدم مشارکت و همچندين بده دد نصدا نرسيدن زمان ضور در کالسها، براي عزيزان گواهينامه پايان دوره صادر نخواهد شد.

## **آدرس الکترونیکی کالس آموزشی:**

<https://www.skyroom.online/ch/rahbarant/word.excel>

### **تاریخ و زمان برگزاری کالسها:**

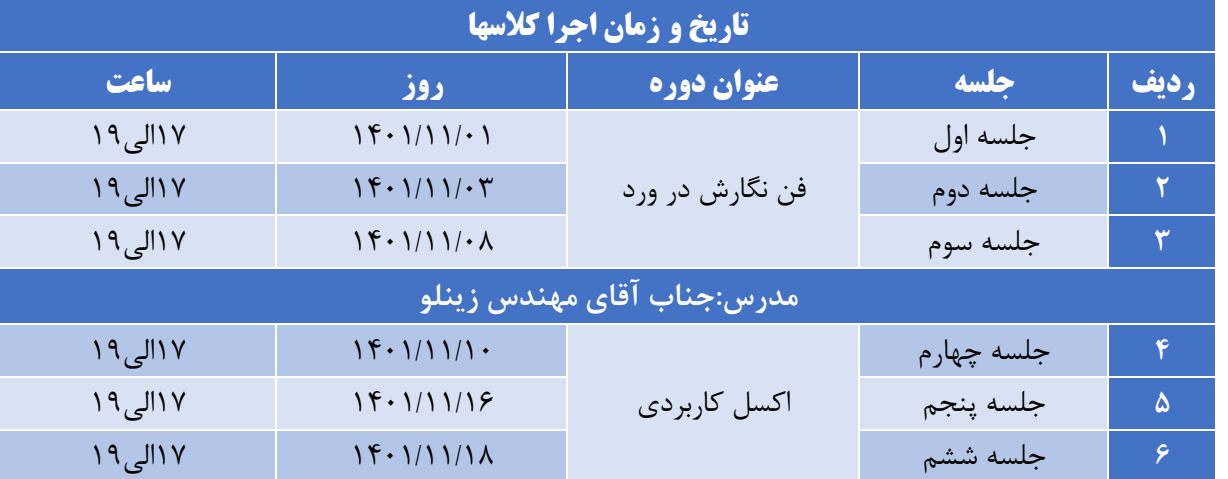

### **لطفا به نکات زیر دقت نمایید:**

.1 تما قبل از شروع دوره راهنماي دوره را مطالعه نماييد. .2 براي ورود به دوره آموزشي استفاده از لب تا يا pc الزامي مي باشد. ٣. از اتصال اينترنت و نصب کارت صدا اطمينان حاصل نماييد . .4 ميکروفون و اسپيکر مهيا باشد.

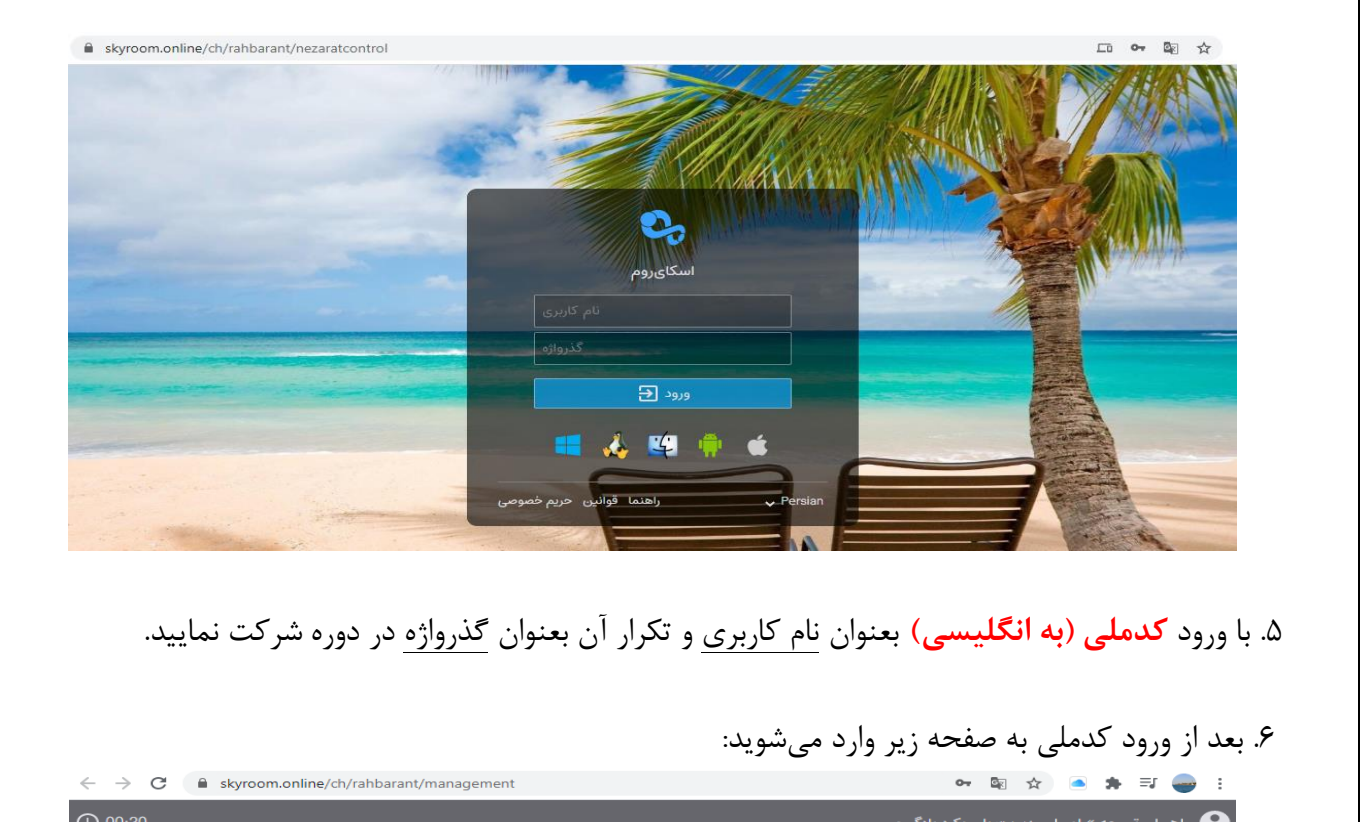

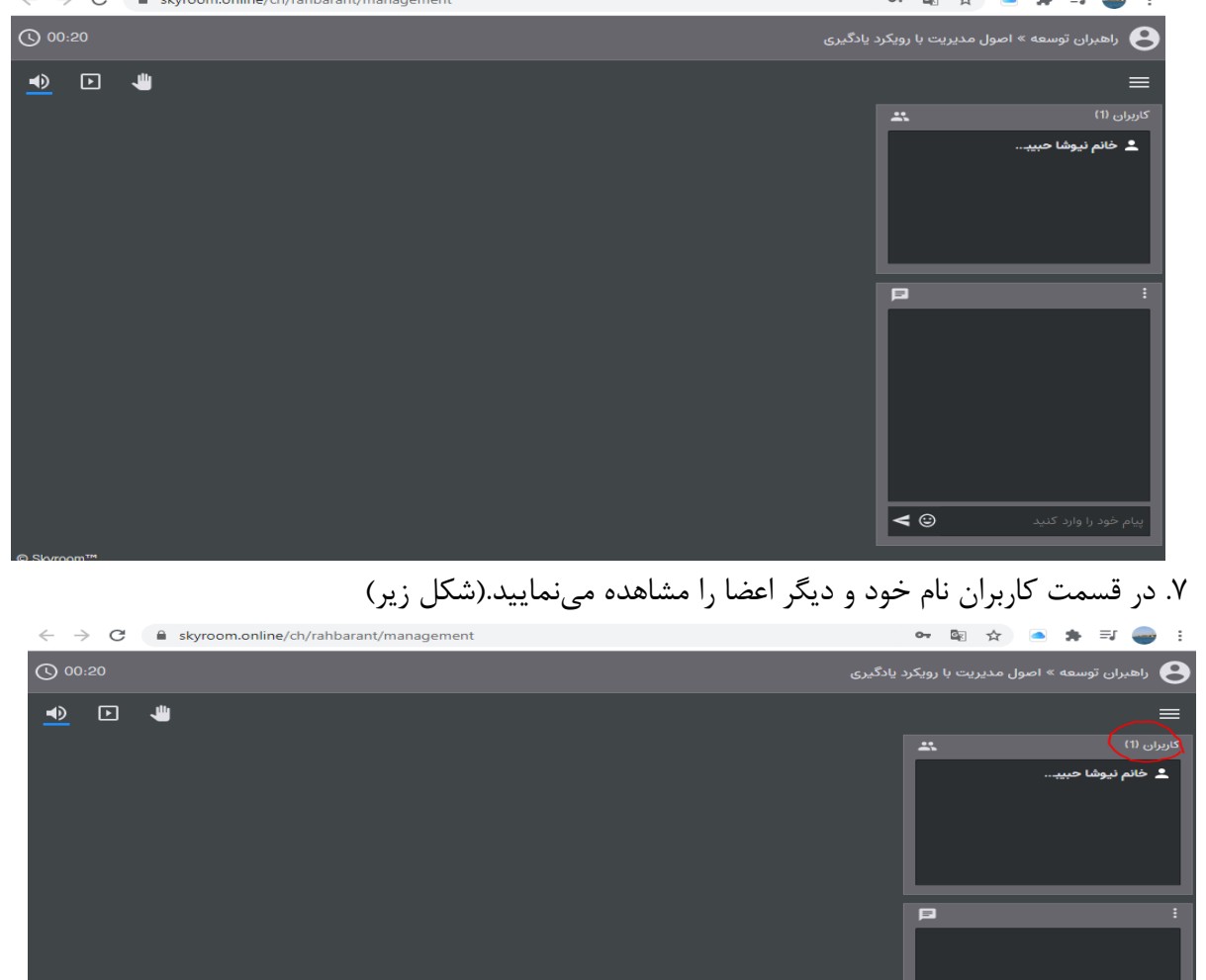

 $\vert \blacktriangleleft \circ$ 

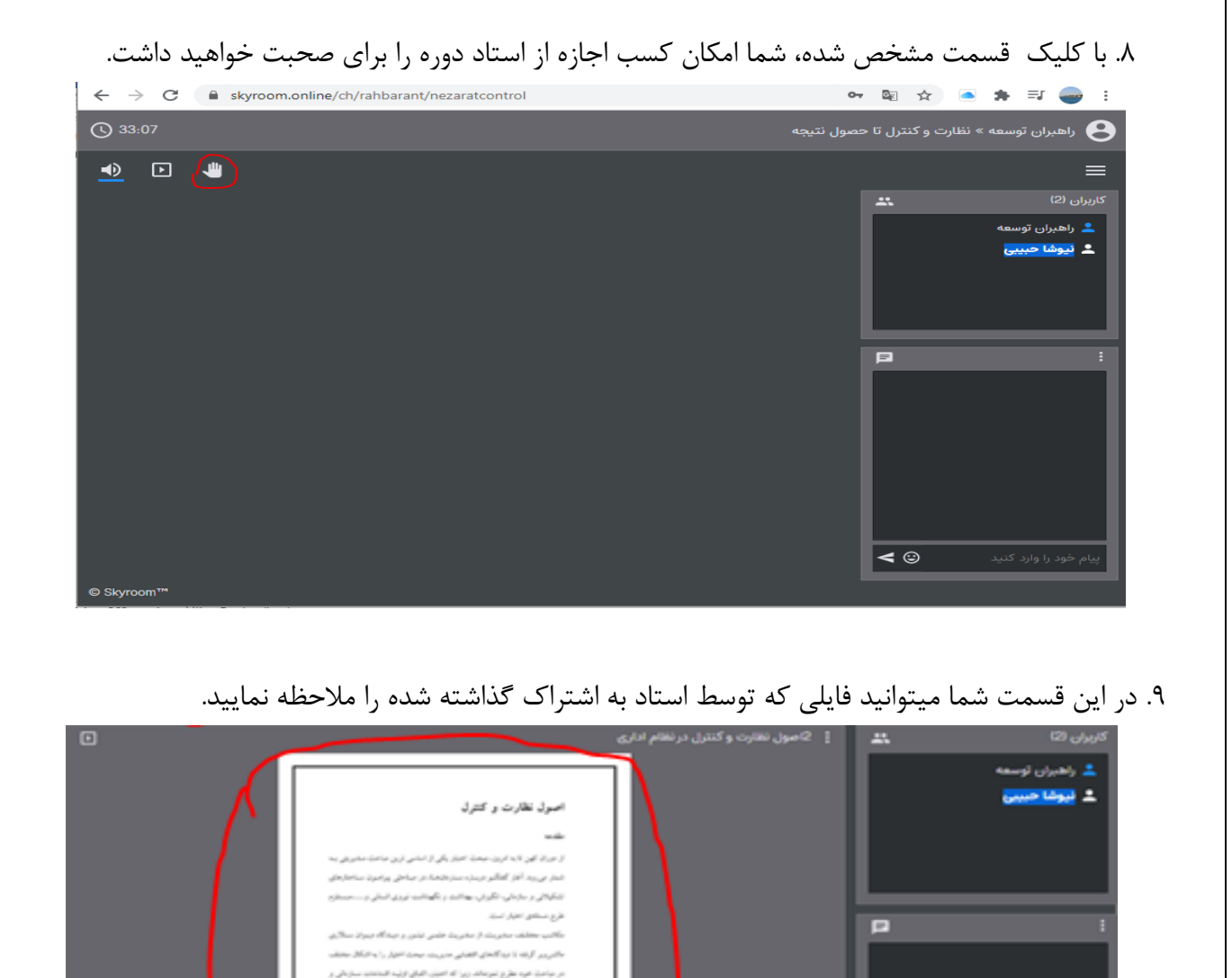

.<br>تابورنڈ و پڑوفی مالوی جنڈ بھائی به کالپنامائی انری است کا .<br>إن است كه هو جا اهتزاز مطرح شده است. امر تطارت و كتارل ا بديعوا كعاهيش والمطارف مواريري يكله مكعان و تفريقي كروه بقيأ بايد تبر أعبة عقارت وجود فالتله بالتد وكرزه فرائعا and officers presents and produced and .<br>کالارت و کامرتہ یکی از اعزای اصلی ملاوریت معدوں سے گورت بنا طبوری ک .<br>بالارت لو pr به این جو مایی اجرا صاحب ند از قبیل برنامه پیریزی میازداشاهی و وايت فوافضي بوب والقميتي براي العتبر لوست أنها وحود تلابد  $\triangleleft$ 

۱۰. در اين قسمت شما مي توانيد اگر در حين تدريس استاد، سوال يا توضيحي داشتيد، تايپ نماييد:

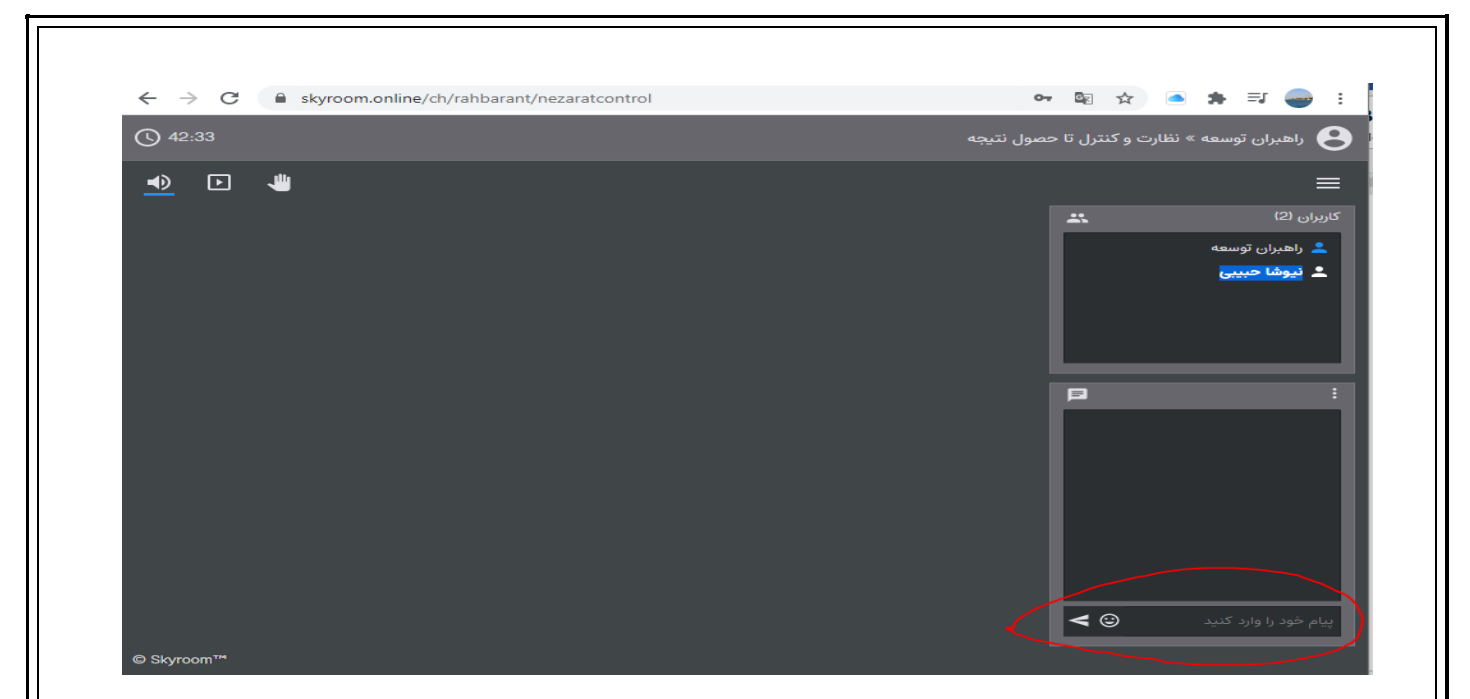

توجه: با توجه به اينکه در اين روزها براي آموزش الکترونيکي از فضاي نرم افزار اسکاي روم بسيار استفاده ميشود و شاهد پيک ساعات مصرف در صبح ها هستيم امکان قطع و وصلي وجود دارد در صورت قطع شدن از محيط نرم افزار خارج و مجددا وارد شويد.

## **نحوه امتیازدهی دوره:**

.1 ضور در ساعات مقرر اعالم شده .2مشارکت فعال در مباحث دوره .3مشارکت فعال در پرسش و پاسخ دوره

# **پشتیبانی:**

**در صورت بروز هرگونه مشکل فقط در تاریخهای اعالم شده میتوانید با شماره09381954460 تماس بگیرید.**